NAME: KOSHOEDO-OLUSEGUN OLUWABUSOLA

MATRIC NO: 18/ENG05/028

DEPARTMENT: MECHATRONICS ENGINEERING

COURSE CODE: ENG 224 ( C PROGRAMMING)

## SOLUTIONS

1. PROGRAM TO CALCULATE HOW MANY WEEKS, YEARS , DAYS ARE THERE IN 1343 DAYS int main() {

```
int x , weeks, years, days ;
   x=1343;
   weeks= 1343/7;
   printf("weeks=%d\n",weeks);
   years= 1343/365;
   printf("years=%d\n",years);
   days =1343%365;
   printf("days remaining=%d\n",days remaining);
   return 0;
}
Output
```
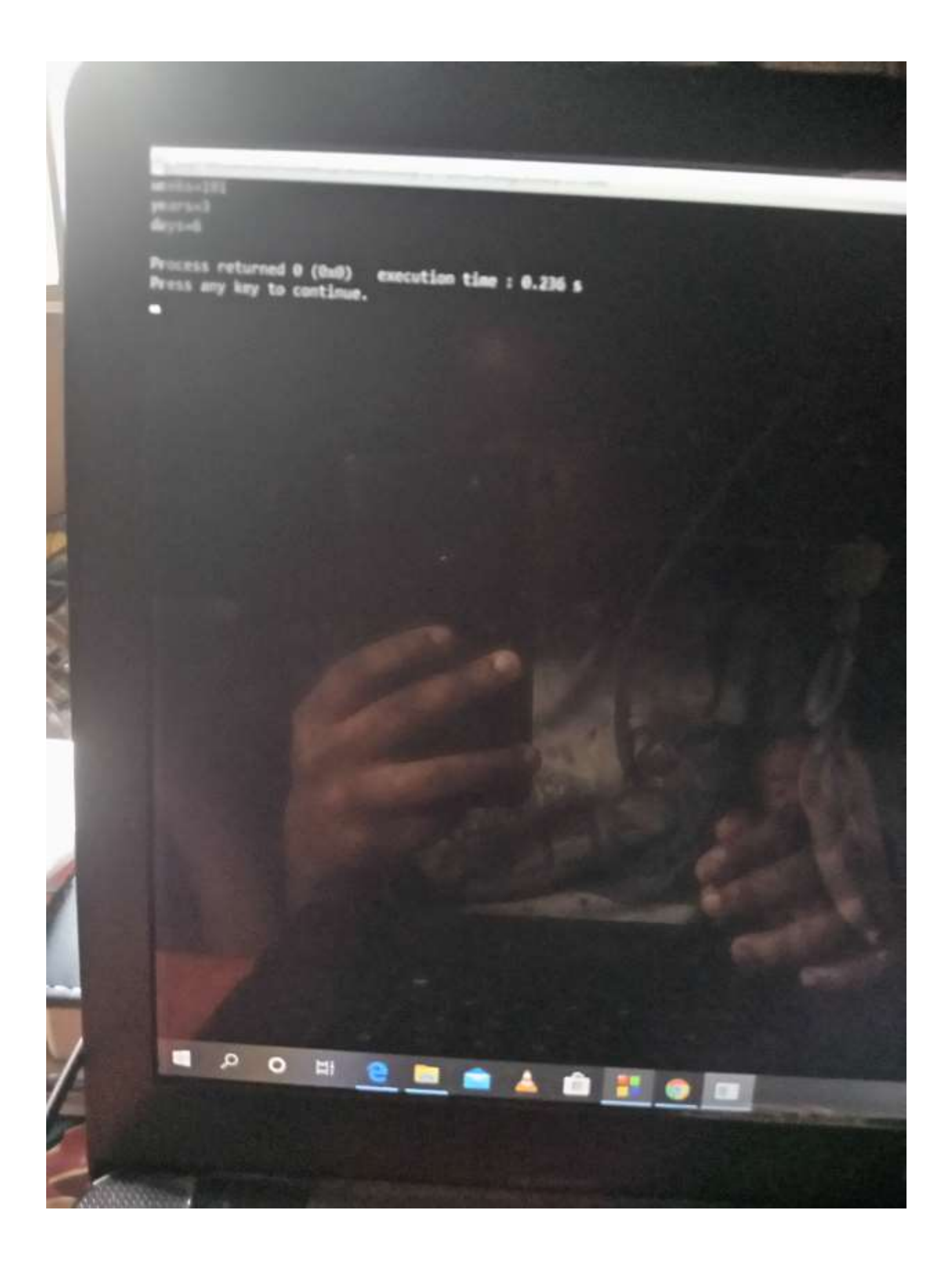

2. PROGRAM TO CALCULATE DISTANCE BETWEEN TWO POINTS int main()

```
{
   int x1,y1,x2,y2,distance;
   printf("Enter x1:");
   scanf("%d",&x1);
   printf("Enter y1:");
   scanf("%d",&y1);
   printf("Enter x2:");
   scanf("%d",&x2);
   printf("Enter y2:");
   scanf("%d",&y2);
  distance= sqrt(((x2-x1)*(x2-x1))+((y2-y1)*(y2-y1)));
   printf("distance=%d\n",distance);
   return 0;
}
Output
```
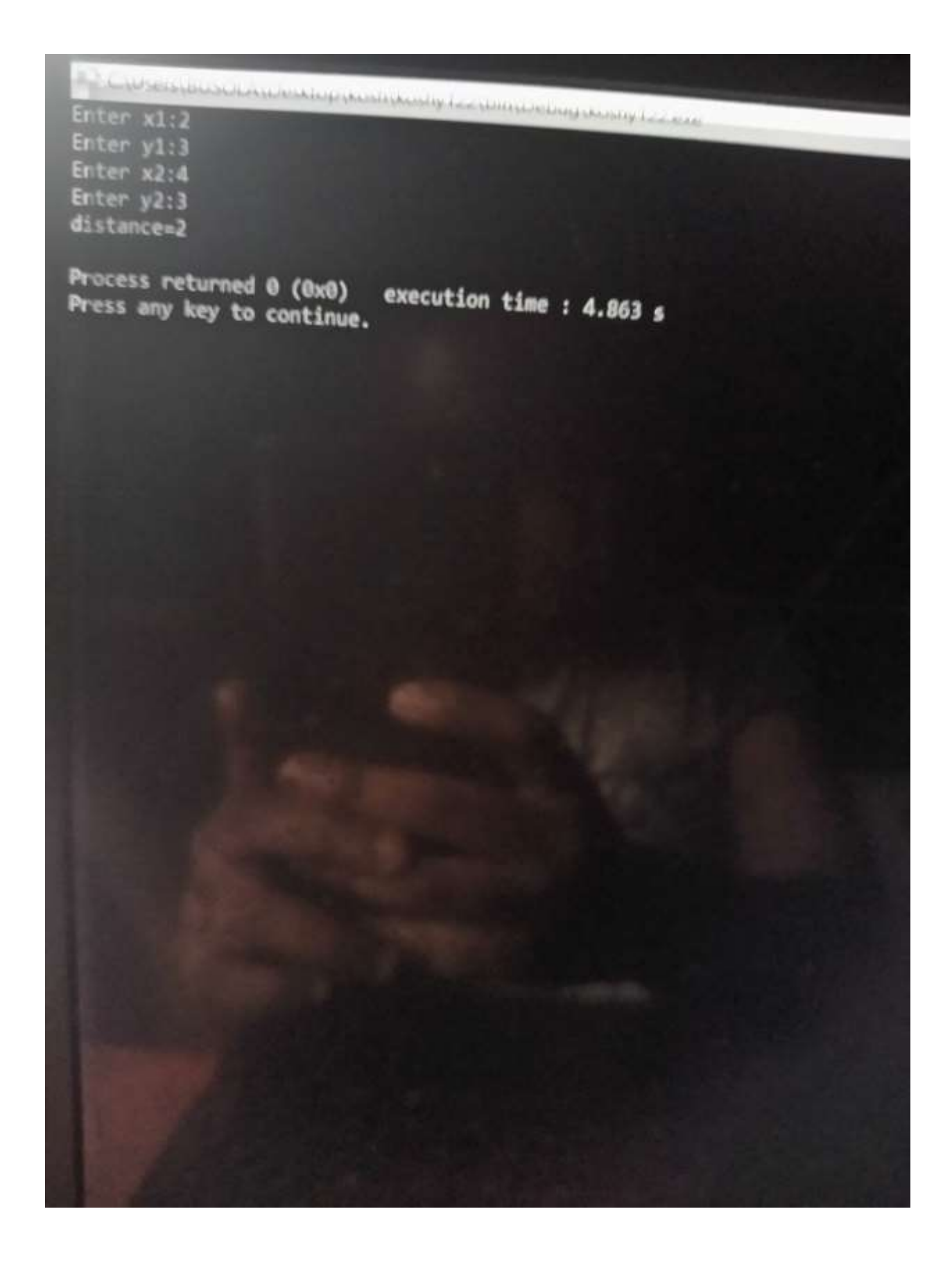

```
3. PROGRAM TO READ VALUES OF A TRIANGLE
```

```
int main()
{
   int a,b,c,perimeter;
   printf("Enter a:");
   scanf("%d",&a);
   printf("Enter b:");
   scanf("%d",&b);
   printf("Enter c:");
   scanf("%d",&c);
   if(a<(b+c)&&b<(a+c)&&c<(b+a))
   {
     perimeter = a+b+c;
     printf("perimeter = %d\n",perimeter);
   }
   else
   {
     printf("A triangle can't be made\n",c);
   }
   return 0;
}
Output
```
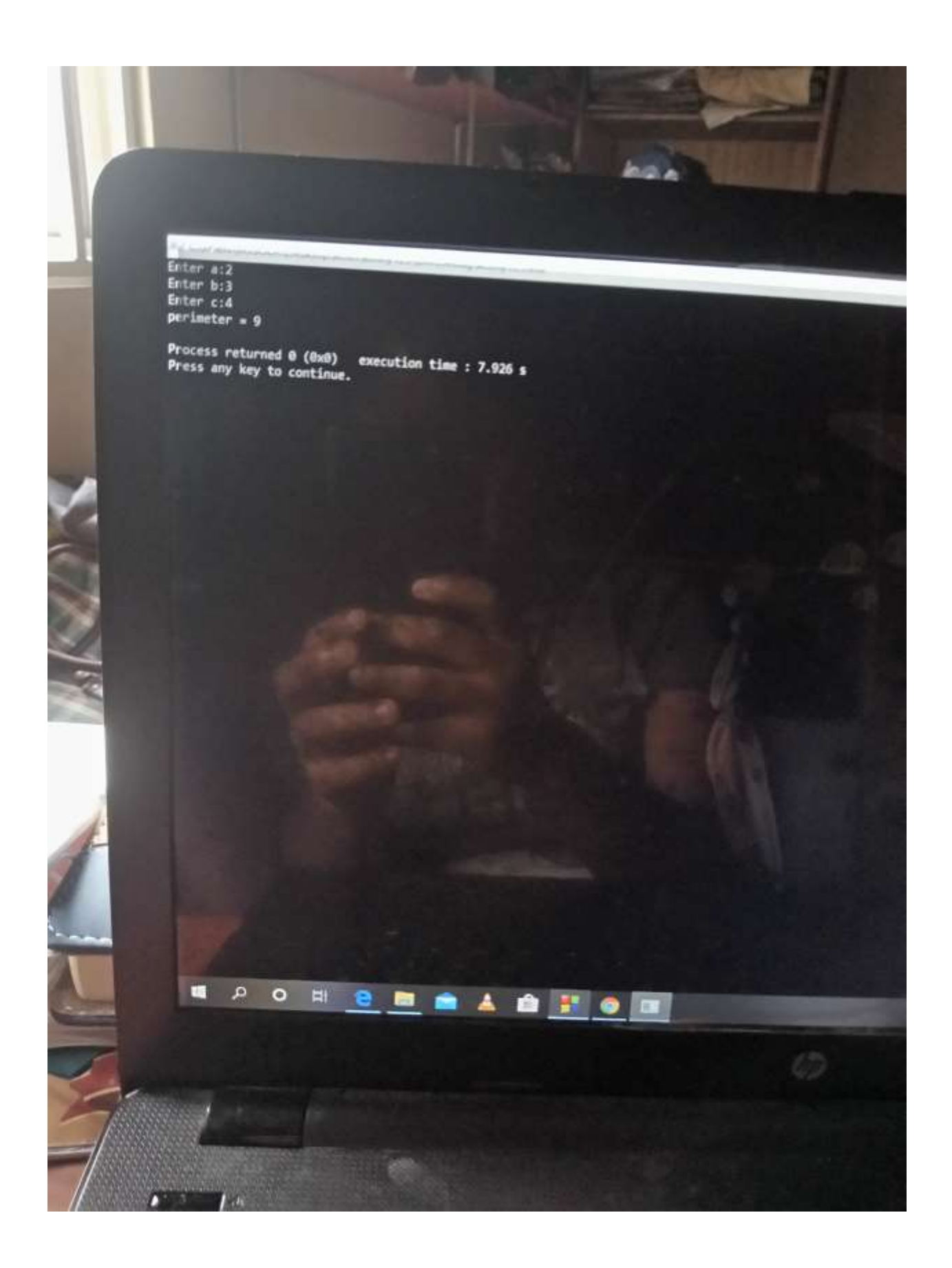

```
4. PROGRAM TO READ AGE OF 20 PEOPLE
```

```
int main()
{
   int age;
   int cnt_baby=0,cnt_school=0,cnt_adult=0;
   int count=0;
   while(count<=19)
   {
     printf("Enter age of person:[%d]",count+1);
     scanf("%d",&age);
     if(age>=0&&age<=4)
       cnt_baby++;
     else if(age>=5&&age<=17)
       cnt_school++;
     else
     cnt_adult++;
     count++;
   }
   printf("Baby age:%d\n",cnt_baby);
   printf("School age:%d\n",cnt_school);
   printf("Adult age:%d\n",cnt_adult);
   return 0;
}
Output
```
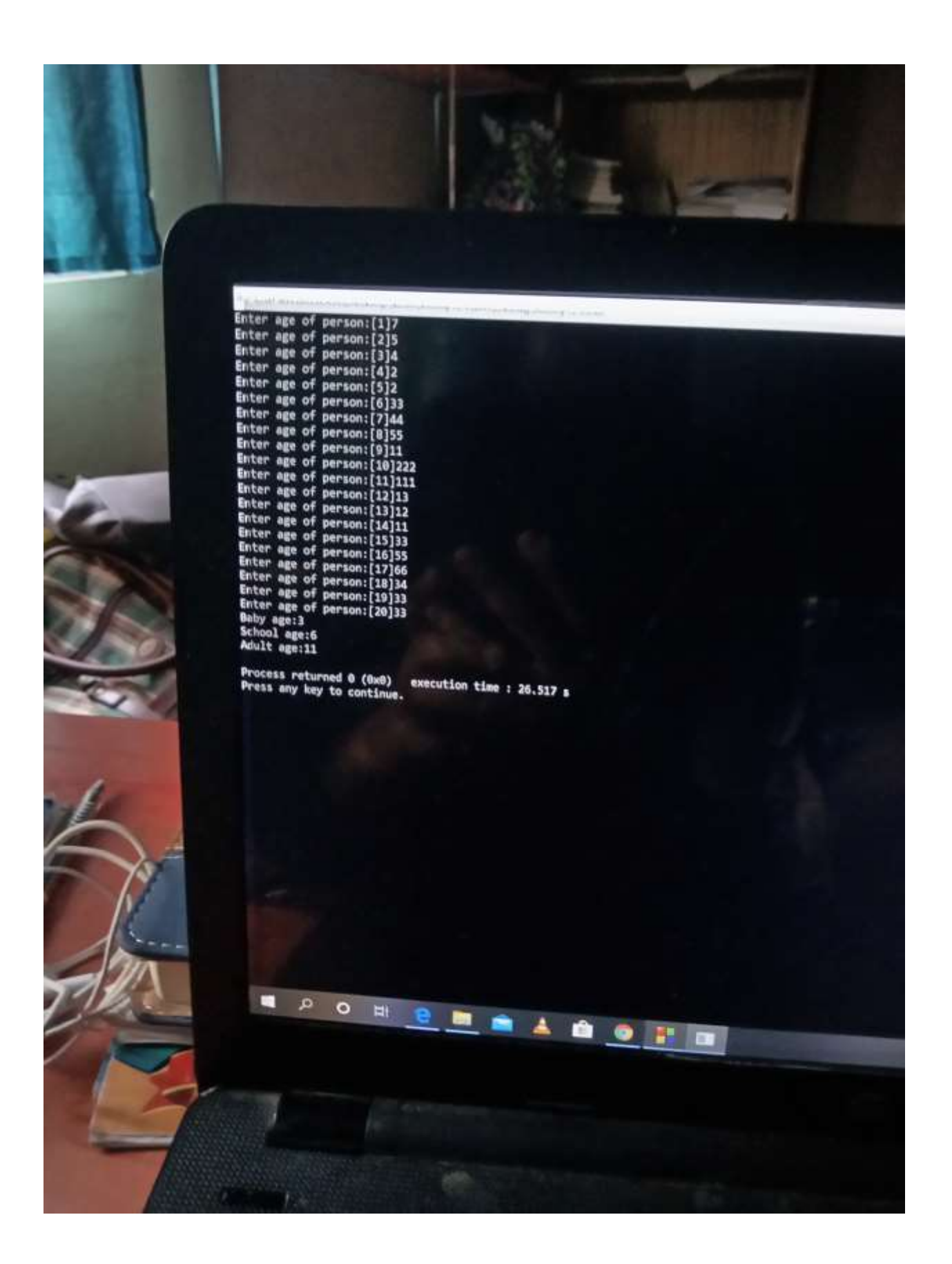

5. PROGRAM TO GUESS A RANDOM NUMBER int main()

{

```
int random_genNo=0,count=0,number;
 int stime;
 long ltime;
```

```
 ltime=time(NULL);
 stime=(unsigned) ltime/2;
 srand(stime);
 random_genNo=rand()%1000;
 while(1)
 {
   count+=1;
   printf("Guess a number from 0 to 100:");
   scanf("%d",&number);
   if( random_genNo==number)
   {
     printf("You have guessed the number correctly");
     break;
   }
   else if(random_genNo<number)
   {
     printf("The number entered is greater, try again");
   }
   else if( random_genNo>number)
   {
     printf("The number entered is lesser, try again");
   }
   if(count==7)
   {
```

```
 printf("\n\n## Maximum attempts reached, you have guessed the 
number wrongly");
       break;
     }
   }
   return 0;
}
```

```
Output
```
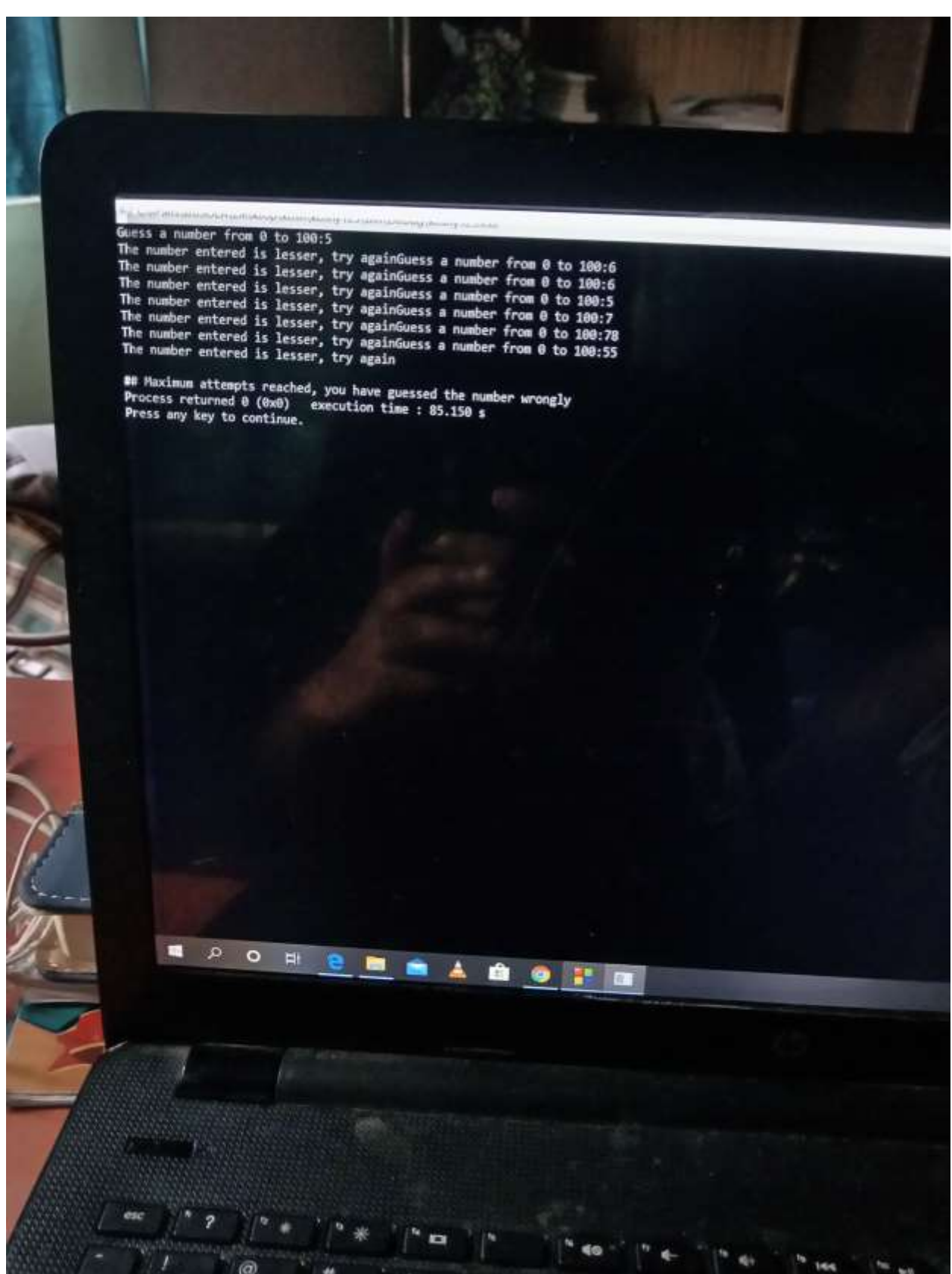